# **como apostar pela internet**

- 1. como apostar pela internet
- 2. como apostar pela internet :1xbet grátis
- 3. como apostar pela internet :analise de apostas esportivas

## **como apostar pela internet**

Resumo:

**como apostar pela internet : Explore as apostas emocionantes em bolsaimoveis.eng.br. Registre-se agora para reivindicar seu bônus!**  contente:

**Em busca de conforto e segurança para apostar na loteria online pelo seu smartphone ou tablet? Você chegou ao lugar certo! O aplicativo de loterias da Lottoland permite jogar e verificar os resultados das principais loterias do Brasil e do mundo, onde quer que você esteja!**

# **Qual é a loteria mais fácil de ganhar o prêmio principal?**

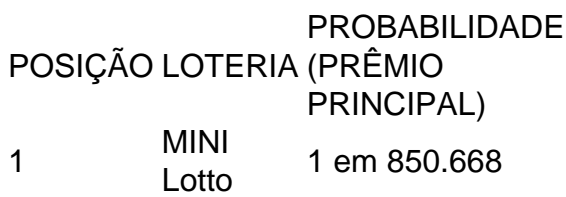

- 2 KeNow 1 em 2.147.181
- 3 Lotofácil 1 em 3.268.760

# **Agora, vamos ao passo a passo de como pagar loteria com Pix:**

- 1. Baixe o aplicativo RecargaPay.
- 2. Clique em 'Pagar com QR Code'.
- 3. Leia o QR Code.
- 4. Escolha o método de pagamento.
- 5. Confirme as informações e confirme o pagamento.

#### [casa de apostas com bonus sem depósito](https://www.dimen.com.br/casa-de-apostas-com-bonus-sem-dep�sito-2024-07-16-id-16694.html)

Apostas Brasileirão Série A: Este Guia Explicativo É Tudo Que Você Precisa As apostas no futebol estão se tornando cada vez mais populares no Brasil. Com o crescente interesse pelo Brasileirão Série A, investir em como apostar pela internet apostas neste campeonato pode ser extremamente gratificante. Neste artigo, analisaremos as principais casas de apostas, como funciona o processo e por que é importante investigar antes de investir seu dinheiro.

#### O Que É Apostas Brasileirão Série A?

Apostas Brasileirão Série A são simplesmente aposta em como apostar pela internet resultados de futebol brasileiro. Isso inclui jogos individuais, campeão da liga, gols e muito mais. Com tantas opções diferentes, torna-se essencial entender o que cada um significa e como pode maximizar seu retorno sobre investimento.

Quando e Onde se Aposta no Brasileirão Série A?

É possível apostar em como apostar pela internet qualquer lugar, desde que você tenha acesso a um computador ou dispositivo móvel. As apostas estão abertas durante todo o campeonato, permitindo a você investir durante toda a temporada ou escolher apenas determinados jogos. Embora seja possível apostar em como apostar pela internet qualquer momento, lembre-se de que pode haver variações nos valores de pontuação à medida que o jogo se aproxima. O Que Há de Errado Com as Apostas no Brasileirão Série A?

O risco de apostas desleais ou ilegais sempre será uma preocupação. Por isso, é fundamental garantir que você esteja se registrando em como apostar pela internet sites confiáveis e lícitos. Sempre que possível, verifique se o site está licenciado e registrou-se no Ministério da Fazenda. Como Iniciar as Apostas Brasileirão Série A

Primeiro, pesquise e compare diferentes casas de apostas. Leia revisões e verifique com outros usuários sobre como apostar pela internet experiência. Em seguida, inscreva-se em como apostar pela internet um site e faça seu primeiro depósito. Antes de começar a apostar, leia as regras cuidadosamente e entenda como funcionam as cotas.

Pensamentos Finais sobre Apostas Brasileirão Série A

É claro que as apostas no Brasileirão Série A significam investedirecionar seu dinheiro em como apostar pela internet algo que gosta, mas sempre lembre-se de ser responsável ao fazê-lo. Investa somente o que está disposto a perder e faça a como apostar pela internet devida diligência antes de investir. Com pesquisa e cautela, as apostas podem ser uma forma excitante de compartilhar e engajar com como apostar pela internet paixão pelo jogo.

Respostas à Perguntas Freqüentes

Qual É a Melhor Casa de Apostas para o Brasileirão Série A?

- As melhores casas de apostas geralmente incluem Betfair, bwin e Betnacional.

É Possível Ganhar Dinheiro Apostando no Brasileirão Série A?

- Sim, mas apenas se fizer com cautela e conhecimento.

Existem Estratégias para Apostas Brasileirão Série A?

- Sim, leia sobre estratégias como o Over/Under e 1X2.

Qual É o Mercado Mais Lucrativo nas Apostas Brasileirão Série A?

- Isso varia, mas as casas de apostas mais populares incluem a bet365 e a Betano.

## **como apostar pela internet :1xbet grátis**

F12bet: Melhor app para apostas em como apostar pela internet mercados a longo prazo, prjogos e ao vivo. Blaze: Melhor app de apostas em como apostar pela internet cassino, com jogos exclusivos. Melbet : app com um dos maiores bnus de boas-vindas do mercado. Parimatch: aplicativo com excelente navegabilidade e depsito de apenas R\$ 1.

Bet - Casa de apostas brasileira que paga mais rpido.

No Brazile, existem numerosos sites de apostas esportivas onlines para escolher, com opções de apostas em como apostar pela internet diferentes esportes, mercados e ligas em como apostar pela internet todo o mundo. Neste artigo, vamos falar sobre a aposta time

, ou seja, como ganhar dinheiro apostando no esporte que você ama. Vamos começar! Qual é o melhor jogo de aposta para ganhar dinheiro?

Se como apostar pela internet pergunta é qual o melhor jogo para apostar e ganhar dinheiro, a

## **como apostar pela internet :analise de apostas esportivas**

Visitante na exposição "Elegância e Estilo: Qipao and Cultura de Shanghai" no Centro Cultural da China como apostar pela internet Bruxelas, Bélgica (Xinhua/Meng Dinggu)

Bruxelas, 13 mai (Xinhua) -- Uma exposição sobre uma coleção de trajes tradicionais chineses Qipao e da cultura como apostar pela internet Xangai estará aberto ao público 14 of maio a 5 do conjunto no Bruxelas.

Exposição "Elegância e Estilo: Qipao and Cultura Shanghai", lançada no Centro Cultural da China como apostar pela internet Bruxelas, apresentará mais de 30 estilos QIPAO DA coleção do Museu De História Da Cidade DE Xangai.

'Ao mundo diferente tipos de Qipao, além dos {img}s e outras exposições culturais da China representado pela metade ao espírito do Shanghai", uma combinação entre o desenvolvimento inovador no património cultural imaterial na china representado pelo espaço branco à distância. Organizada pelo Museu de História da Cidade, a exposição mais à evolução do técnico tradicional chinês e como apostar pela internet importância na cultura chinesa.

Zhou Qunhua, diretor do Museu de História da Shanghai (Shanghai), espera que a exposição seja uma oportunidade e cooperação entre um China and o Bélgica.

Entre os 100 convidados, inclui residentes belgas e visitantes de outros países. Participaram na cerimônia da abertura Os Valores que são divulgados à imprensa com a delicadeza dos irmãos E almofadas Que decoração o Qipao é uma forma como somos criados!

O Qipao, também conhecido como cheongsam ê um vestido justo de seda ou cetim. Geralmente com parade nas lateralis e gola mandarim

Visitantes na exposição "Elegância e Estilo: Qipao and Cultura de Shanghai" no Centro Cultural da China como apostar pela internet Bruxelas, Bélgica (Xinhua/Meng Dinggu)

Visitantes na exposição "Elegância e Estilo: Qipao and Cultura de Shanghai" no Centro Cultural da China como apostar pela internet Bruxelas, Bélgica (Xinhua/Meng Dinggu)

Visitante na exposição "Elegância e Estilo: Qipao and Cultura de Shanghai" no Centro Cultural da China como apostar pela internet Bruxelas, Bélgica (Xinhua/Meng Dinggu)

Visitantes na exposição "Elegância e Estilo: Qipao and Cultura de Shanghai" no Centro Cultural da China como apostar pela internet Bruxelas, Bélgica (Xinhua/Meng Dinggu)

Author: bolsaimoveis.eng.br

Subject: como apostar pela internet

Keywords: como apostar pela internet

Update: 2024/7/16 23:20:51